# digicomp

## **Introduction à l'environnement Linux («LINUX»)**

Ce cours enseigne aux débutants les bases nécessaires afin d'effectuer des tâches simples sur la ligne de commande de systèmes Unix (et UNIX de manière générale). En outre, le cours fournit la base nécessaire pour suivre les cours Linux plus avancés.

Durée: 3 jours Prix : 2'100.– excl. 8.1% TVA Documents : Livre de référence

#### **Contenu**

- . Linux : Présentation
	- Ce qu'est un système d'exploitation ?
	- L'interface utilisateur
	- Pourquoi Linux ?
	- Histoire de Linux
	- Dérivés de Linux
	- Quel avenir pour Linux ?
- . Premiers pas
	- Login et Logout
	- Login via la GUI
	- Linux GUI
	- Gérer des fichiers et des répertoires avec la souris
	- Editer des données sans "vi"
	- Premiers pas avec le Shell et les commandes
	- X-Terminal (xterm)
- . Les Shell(s)
	- Qu'est-ce qu'une ligne de commande ?
	- Opérations du Shell
	- o Bash
	- o Korn Shell
	- o Quel Shell ?
	- Gérer les processus avec le Shell
	- Arguments et extension des noms de fichiers
	- Vous décidez : les options
	- Alias
	- On récolte ce qu'on sème : échos et variables
	- Variables prédéfinies
- . Aides
	- Ou et quoi chercher ?
	- Le manuel en ligne de Linux
	- Aide pour les commandes
	- Documentation locale
	- Source inépuisable Internet
	- Livres
- . Editeurs
	- Editeurs standard Linux
	- o "vi"
	- "vim" comme alternative
	- D'autres alternatives Emacs & Co.
- . Commandes
	- Qu'est-ce qu'une commande ?
- Chemins
- Quelques commandes utiles
- Redirections entrée/sortie
- o Lier des commandes
- Commandes de filtre
- . Files et Directories
	- Types de données
	- Arborescence Linux
	- Gérer les fichiers et les répertoires
- . Processus
	- Qu'est-ce qu'un processus
	- Appel d'un programme
	- Arrêter ou interrompre un processus
	- Ou se trouve un processus ?
	- Afficher la table des processus avec ps
	- Caractéristiques des processus
	- Etats des processus
	- PID et PPID
	- Utilisateur et groupe
	- Priorité
	- Gestion des processus
	- o Signaux
	- Envoyer des signaux aux processus
	- La commande (optionnelle) top
- 9. Sécurité
	- Ligne de défense Linux
	- Utilisateur, groupes et autres
	- Le mot de passe sensible
	- Droits d'accès
	- Définir des autorisations avec chmod
	- Définir les autorisations par défaut
- . Imprimer et e-mail
	- o Imprimer
	- L'lp Spooling System
	- o CUPS
	- e-mail
- 11. Networking
	- Fondamentaux
	- o OpenSSH
	- Les fichiers et répertoires synchronisés avec rsync
	- Un navigateur texte lynx
	- Transférer depuis des URLs curl
	- Moyens de download avec "wget"
- . X11 la GUI Linux
	- o Histoire
	- Concept de X11
	- Opérations de la GUI
	- Démarrer des applications distantes

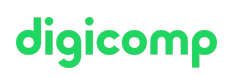

## **Objectifs**

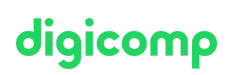

- Connaître les origines de Unix et les caractéristiques de ses dérivés (SysV, BSD, Linux, OSX)
- Savoir se connecter et déconnecter sur un système Linux
- Connaître les bases du travail sur un Shell
- Utiliser les outils d'aide pour apprendre des détails sur les commandes, les formats de fichiers ou le Shell
- Modifier des fichiers en utilisant les éditeurs usuels de Linux
- Utiliser les commandes les plus courantes sur Linux et pouvoir les relier avec le pipeline
- Connaître l'arborescence standard des répertoires Linux et utiliser les commandes de gestion des fichiers et répertoires
- Gérer les processus et savoir où les trouver
- Connaître les concepts de sécurité locale
- Connaître et gérer les droits d'accès des fichiers et répertoires
- Pouvoir effectuer la configuration du réseau
- Détecter des erreurs dans le réseau
- Connaître les concepts de l'interface graphique (serveur X)

### Public cible

Ce cours est conçu pour les utilisateurs de Linux, des spécialistes expérimentés d'autres systèmes d'exploitation ainsi que des utilisateurs qui utilisent le système d'exploitation Linux et qui veulent se familiariser avec la gestion de Linux. Le cours s'adresse également aux personnes suivantes: responsables informatiques, architectes informatiques, chefs de projet, ingénieurs système et architectes, administrateurs système, support de premier et deuxième niveau et développeurs de logiciels.

#### Formations complémentaires

- Linux Avancé pour [Administrateur/PowerUser](https://www.digicomp.ch/formations-it-providers/unix-linux/cours-linux-avance-pour-administrateurpoweruser) («LINUX2»)
- LPI Linux [Administrator](https://www.digicomp.ch/formations-it-providers/unix-linux/cours-lpi-linux-administrator-i-101-500) I («LP1»)
- Linux [Programmation](https://www.digicomp.ch/formations-it-providers/unix-linux/cours-linux-programmation-shell) Shell («USH»)

## Avez-vous une question ou souhaitez-vous organiser un cours en entreprise ?

Nous vous conseillons volontiers au +41 22 738 80 80 ou romandie@digicomp.ch. Retrouvez toutes les informations détaillées concernant les dates sur [www.digicomp.ch/formations-it-providers/unix](https://www.digicomp.ch/formations-it-providers/unix-linux/cours-introduction-a-lenvironnement-linux)linux/cours-introduction-a-lenvironnement-linux